Gradually Varied Flow in Channels Formulas...

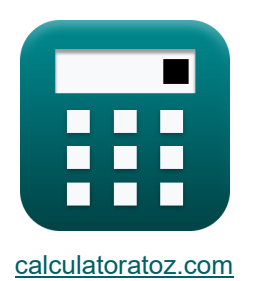

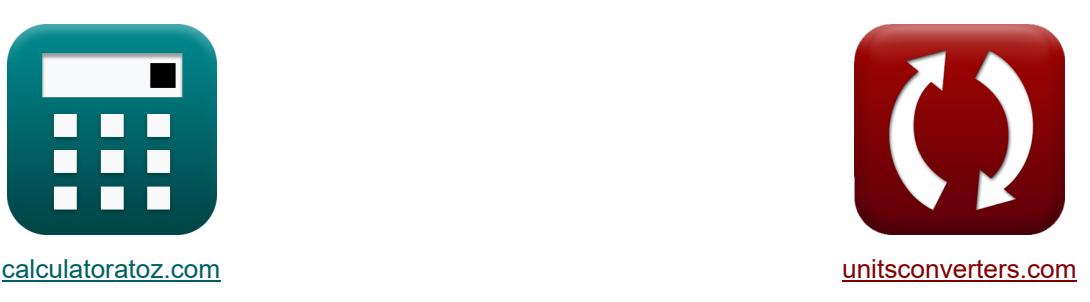

# **Allmählich variierender Fluss in Kanälen Formeln**

Beispiele!

[Rechner!](https://www.calculatoratoz.com/de) **National Exercise Engineeries** Beispiele! [Konvertierungen!](https://www.unitsconverters.com/de)

Lesezeichen **[calculatoratoz.com](https://www.calculatoratoz.com/de)**, **[unitsconverters.com](https://www.unitsconverters.com/de)**

Größte Abdeckung von Rechnern und wächst - **30.000+ Rechner!** Rechnen Sie mit einer anderen Einheit für jede Variable - **Eingebaute Einheitenumrechnung!**

Größte Sammlung von Maßen und Einheiten - **250+ Messungen!**

Fühlen Sie sich frei, dieses Dokument mit Ihren Freunden zu TEILEN!

*[Bitte hinterlassen Sie hier Ihr Rückkoppelung...](https://docs.google.com/forms/d/e/1FAIpQLSf4b4wDgl-KBPJGChMJCxFlqrHvFdmw4Z8WHDP7MoWEdk8QOw/viewform?usp=pp_url&entry.1491156970=Allm%C3%A4hlich%20variierender%20Fluss%20in%20Kan%C3%A4len%20Formeln)*

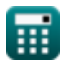

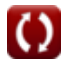

# **Liste von 36 Allmählich variierender Fluss in Kanälen Formeln**

# **Allmählich variierender Fluss in Kanälen**

#### **1) Bed Slope gegeben Slope of Dynamic Equation of Gradually Varied Flow**

$$
\frac{\textbf{f}\textbf{x}\left[\textbf{S}_0=\textbf{S}_\text{f}+\left(\textbf{m}\cdot\left(1-\left(\textbf{F}_{\text{r(d)}}^2\right)\right)\right)\right]}{\textbf{e}\textbf{x}\left[4.041=2.001+\left(4\cdot\left(1-\left((0.7)^2\right)\right)\right)\right]}
$$

**2) Bereich des Abschnitts mit Froude-Nummer** 

$$
\mathbf{x}\left(\text{S}=\left(\left(\text{Q}_\text{f}^2\cdot\frac{\text{T}}{[\text{g}]\cdot\text{Fr}^2}\right)\right)^\frac{1}{3}\right)
$$

$$
\textbf{ex } 3.997777 \text{m}^2 = \left(\left((177 \text{m}^3/\text{s})^2 \cdot \frac{2 \text{m}}{\text{[g]} \cdot \left(10\right)^2}\right)\right)^{\frac{1}{3}}
$$

#### **3) Bettneigung bei gegebener Energieneigung eines rechteckigen Kanals**

$$
\kappa S_0 = \frac{S_f}{\left(\frac{C}{d_f}\right)^{\frac{10}{3}}}
$$
  
ex  $2.749304 = \frac{2.001}{\left(\frac{3m}{3.3m}\right)^{\frac{10}{3}}}$ 

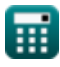

*f***x**

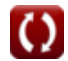

**[Rechner öffnen](https://www.calculatoratoz.com/de/area-of-section-given-froude-number-calculator/Calc-19562)** 

*Gradually Varied Flow in Channels Formulas...* 3/16

**4) Chezy-Formel für Bettneigung bei gegebener Energieneigung des rechteckigen Kanals** 

**[Rechner öffnen](https://www.calculatoratoz.com/de/chezy-formula-for-bed-slope-given-energy-slope-of-rectangular-channel-calculator/Calc-19646)** 

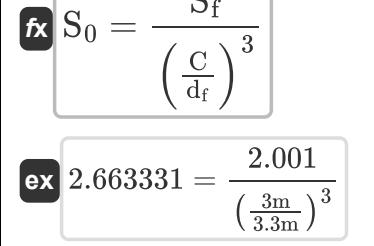

 $\overline{\mathrm{S}_\mathrm{f}}$ 

**5) Chezy-Formel für die Flusstiefe bei gegebener Energiesteigung des rechteckigen Kanals** 

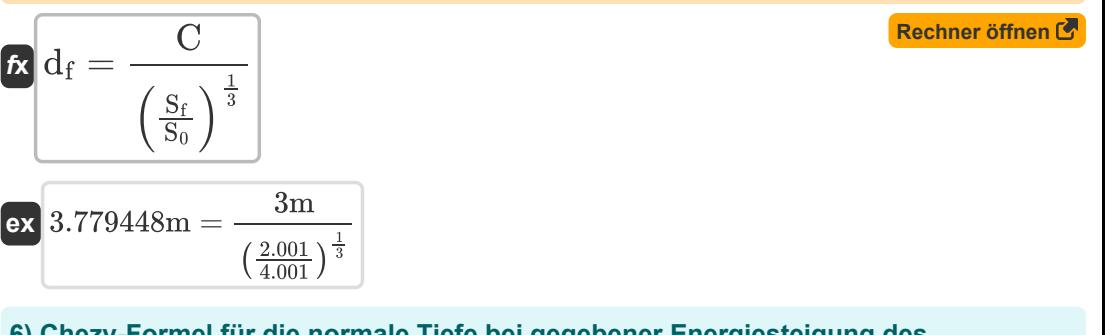

**6) Chezy-Formel für die normale Tiefe bei gegebener Energiesteigung des rechteckigen Kanals** 

**[Rechner öffnen](https://www.calculatoratoz.com/de/chezy-formula-for-normal-depth-given-energy-slope-of-rectangular-channel-calculator/Calc-19647)** 

$$
(2.61943m) = \left( \left( \frac{2.001}{4.001} \right)^{\frac{1}{3}} \right) \cdot 3.3m
$$

 $S_f$  $\frac{1}{S_0}$ 

#### **7) Energiegradient bei gegebener Bettneigung**

 $^{\frac{1}{3}}\Big) \cdot \mathrm{d}_{\mathrm{f}}$ 

$$
\mathbf{f} \times \left[ \mathbf{i} = \mathrm{S}_0 - \mathrm{S}_\mathrm{f} \right]
$$

$$
\boxed{\mathsf{ex}}{2} = 4.001 - 2.001
$$

 $f$ **x**  $\begin{bmatrix} C \end{bmatrix} = \begin{bmatrix} \begin{bmatrix} 1 \ 1 \end{bmatrix}$ 

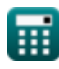

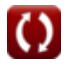

*Gradually Varied Flow in Channels Formulas...* 4/16

8) Energy integration bei gegebener Steigung (1)  
\n
$$
K = \left(1 - \left(Q_{eg}^2 \cdot \frac{T}{[g] \cdot S^3}\right)\right) \cdot m
$$
\n
$$
K = \left(1 - \left((12.5m^3/s)^2 \cdot \frac{2m}{[g] \cdot (4.01m^2)^3}\right)\right) \cdot 4
$$
\n9) Entladung bei gegebener Gesamtenergie (5)  
\n
$$
R = \left(\left(E_t - d_f\right) \cdot 2 \cdot [g] \cdot S^2\right)^{0.5}
$$
\n
$$
K = \left(\left(E_t - d_f\right) \cdot 2 \cdot [g] \cdot S^2\right)^{0.5}
$$
\n
$$
K = \left(\frac{177.4395m^3}{s} = \left(\frac{103.13J - 3.3m}{s}\right) \cdot \frac{100m^2}{s} \right)^{0.5}
$$
\n
$$
K = \left(\left(1 - \left(\frac{1}{m}\right)\right) \cdot \frac{100m^2}{s} \right)^{0.5}
$$
\n
$$
K = \left(\frac{100m^2}{s} \cdot \frac{100m^2}{s} \right)^{0.5}
$$
\n
$$
K = \left(\frac{100m^2}{s} \cdot \frac{100m^2}{s} \right)^{0.5}
$$
\n
$$
K = \left(\frac{100m^2}{s} \cdot \frac{100m^2}{s} \right)^{0.5}
$$
\n
$$
K = \left(\frac{100m^2}{s} \cdot \frac{100m^2}{s} \right)^{0.5}
$$
\n
$$
K = \frac{100m^2}{s} \cdot \frac{100m^2}{s} \cdot \frac{100m^2}{s} \cdot \frac{100m^2}{s} \cdot \frac{100m^2}{s} \cdot \frac{100m^2}{s} \cdot \frac{100m^2}{s} \cdot \frac{100m^2}{s} \cdot \frac{100m^2}{s} \cdot \frac{100m^2}{s} \cdot \frac{100m^2}{s} \cdot \frac{100m^2}{s} \cdot \frac{100m^2}{s} \cdot \frac{100m^2}{s} \cdot \frac{10
$$

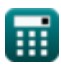

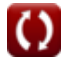

*Gradually Varied Flow in Channels Formulas...* 5/16

**[Rechner öffnen](https://www.calculatoratoz.com/de/depth-of-flow-given-total-energy-calculator/Calc-19575)** 

**[Rechner öffnen](https://www.calculatoratoz.com/de/froude-number-given-top-width-calculator/Calc-19559)** 

#### **12) Fließtiefe bei gegebener Gesamtenergie**

$$
\begin{aligned} &\textbf{f}_{\textbf{K}}\left[d_{\textbf{f}} = E_{\textbf{t}} - \left(\frac{Q_{\textbf{f}}^2}{2 \cdot [g] \cdot S^2}\right)\right] \\ &\textbf{e}_{\textbf{X}}\left[3.793897\text{m} = 103.13 \text{J} - \left(\frac{\left(177 \text{m}^3/\text{s}\right)^2}{2 \cdot [g] \cdot \left(4.01 \text{m}^2\right)^2}\right)\right] \end{aligned}
$$

**13) Froude-Zahl bei gegebener oberer Breite** 

$$
\kappa\!\left[\!\left.\text{Fr}=\sqrt{\text{Q}_{\text{f}}^2\cdot\frac{\text{T}}{\left[\text{g}\right]\cdot\text{S}^3}\!\right.\!\right]
$$

$$
\textbf{ex}\ \ 9.954315 = \sqrt{(177 \text{m}^3/\text{s})^2 \cdot \frac{2 \text{m}}{[\text{g}] \cdot {(4.01 \text{m}^2)}^3}}
$$

**14) Froude-Zahl bei gegebener Steigung der dynamischen Gleichung des allmählich veränderten Flusses** 

$$
\kappa \boxed{\mathrm{F}_{\mathrm{r(d)}} = \sqrt{1 - \left(\frac{\mathrm{S}_0 - \mathrm{S}_{\mathrm{f}}}{\mathrm{m}}\right)}}
$$
ex 0.707107 = 
$$
\sqrt{1 - \left(\frac{4.001 - 2.001}{4}\right)}
$$

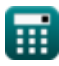

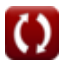

*Gradually Varied Flow in Channels Formulas...* 6/16

**[Rechner öffnen](https://www.calculatoratoz.com/de/total-energy-of-flow-calculator/Calc-19574)** 

**[Rechner öffnen](https://www.calculatoratoz.com/de/normal-depth-given-energy-slope-of-rectangular-channel-calculator/Calc-19637)** 

#### **15) Gesamtenergie des Flusses**

$$
\begin{aligned} & {\bm{E}}_{\text{t}} = d_{\text{f}} + \dfrac{Q_{\text{f}}^2}{2 \cdot [g] \cdot S^2} \\ & \bm{\mathrm{ex}} \dfrac{102.6361 \text{J} = 3.3 \text{m} + \dfrac{(177 \text{m}^3/\text{s})^2}{2 \cdot [g] \cdot (4.01 \text{m}^2)^2}}{2 \cdot [g] \cdot (4.01 \text{m}^2)^2} \end{aligned}
$$

**16) Normale Tiefe bei gegebener Energieneigung des rechteckigen Kanals** 

$$
\text{K}\left[\mathrm{C}=\left(\left(\frac{\mathrm{S}_{\mathrm{f}}}{\mathrm{S}_{\mathrm{0}}}\right)^{\frac{3}{10}}\right)\cdot \mathrm{d}_{\mathrm{f}}\right]
$$

$$
\textbf{ex}\left[2.680634\text{m}=\left(\left(\frac{2.001}{4.001}\right)^{\frac{3}{10}}\right)\cdot 3.3\text{m}\right]
$$

#### **17) Obere Breite bei gegebenem Energiegradient**

 $f$ **x**  $\boxed{\text{T}} = \left[\begin{array}{cc} 1 - \left(\begin{array}{c} 1 \end{array}\right) \end{array}\right]$ i  $\frac{1}{m}$  $\Big)$   $\Big)$   $\cdot$  $[g] \cdot S^3$  $\overline{\mathrm{Q}^2}$ eg  $\mathcal{L}$ 

$$
\textbf{ex } 2.003268\text{m} = \left(\left(1 - \left(\frac{2.02}{4}\right)\right) \cdot \frac{\left[\text{g}\right] \cdot \left(4.01\text{m}^2\right)^3}{\left(12.5\text{m}^3/\text{s}\right)^2}\right)\right]
$$

#### **18) Querschnittsbereich mit Energiegradient**

$$
\kappa\!\left[\!S = \left(\mathrm{Q}_{\mathrm{eg}}^2 \cdot \frac{T}{\left(1 - \left(\frac{\mathrm{i}}{\mathrm{m}}\right)\right) \cdot \left(\mathrm{[g]}\right)}\right)^{\frac{1}{3}}\!\right]
$$

$$
\textbf{ex} \boxed{4.007819 \text{m}^2 = \left( \left( 12.5 \text{m}^3/\text{s} \right)^2 \cdot \frac{2 \text{m}}{\left( 1 - \left( \frac{2.02}{4} \right) \right) \cdot \left( \textcolor{red}{[g]} \right)} \right)^{\frac{1}{3}}}
$$

**[Rechner öffnen](https://www.calculatoratoz.com/de/area-of-section-given-energy-gradient-calculator/Calc-19582)** 

$$
\textcolor{blue}{\blacksquare}
$$

© [calculatoratoz.com](https://calculatoratoz.com/). A [softusvista inc.](https://softusvista.com/) venture!

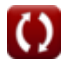

*Gradually Varied Flow in Channels Formulas...* 674 and 7/16

**19) Querschnittsfläche bei gegebener Gesamtenergie** 

 $\sqrt{5}$ 

l.

$$
\kappa S = \left(\frac{Q_{f}^{2}}{2 \cdot [g] \cdot (E_{t} - d_{f})}\right)^{0.5}
$$
  
ex 4.000068m<sup>2</sup> =  $\left(\frac{(177m^{3}/s)^{2}}{2 \cdot [g] \cdot (103.13J - 3.3m)}\right)^{0.5}$ 

**20) Steigung der dynamischen Gleichung der sich allmählich ändernden Strömung bei gegebenem Energiegradient** 

$$
\begin{aligned} \textbf{\textit{fx}}~\textbf{m} = \frac{\textit{i}}{1-\left( Q_{eg}^2 \cdot \frac{\textit{T}}{[g].S^3} \right)} \\ \textbf{ex}~ &3.993615 = \frac{2.02}{1-\left( (12.5 \text{m}^3/\textit{s})^2 \cdot \frac{2 \text{m}}{[g] \cdot (4.01 \text{m}^2)^3} \right)} \end{aligned}
$$

**[Rechner öffnen](https://www.calculatoratoz.com/de/slope-of-dynamic-equation-of-gradually-varied-flow-given-energy-gradient-calculator/Calc-19579)** 

**21) Steigung der dynamischen Gleichung von allmählich variierenden Strömungen M** 

$$
\begin{aligned} \mathbf{r} &= \frac{\mathbf{S}_0 - \mathbf{S}_\mathrm{f}}{1 - \left(\mathbf{F}_\mathrm{r(d)}^2\right)} \\ \mathbf{r} &= \frac{4.001 - 2.001}{1 - \left(\left(0.7\right)^2\right)} \end{aligned}
$$

**[Rechner öffnen](https://www.calculatoratoz.com/de/slope-of-dynamic-equation-of-gradually-varied-flows-calculator/Calc-19525)** 

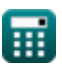

*Gradually Varied Flow in Channels Formulas...* 6/16

# **22) Tiefe des Flusses bei gegebener Energieneigung des rechteckigen Kanals**

| $d_{f} = \frac{C}{\left(\frac{S_{f}}{S_{0}}\right)^{\frac{3}{10}}}$                                              | Rechner of then of |
|----------------------------------------------------------------------------------------------------|--------------------|
| $c_{x} = \frac{3m}{\left(\frac{2.001}{4.001}\right)^{\frac{3}{10}}}$                                             |                    |
| $23. \text{Top-Breite mit Froude-Nummer } C$                                                                     |                    |
| $T = \frac{Fr^{2} \cdot S^{3} \cdot [g]}{Q_{f}^{2}}$                                                             |                    |
| $c_{x} = \frac{2.0184m}{\left(\frac{10}{4.001}\right)^{2} \cdot \left(\frac{4.01m^{2}}{3}\right)^{3} \cdot [g]}$ |                    |
| $24. \text{ Unters Gefälle des Kanals bei gegebenem Energiegradienten } C$                                       |                    |
| $c_{x} = \frac{1}{2} + S_{f}$                                                                                    |                    |
| $c_{x} = \frac{1}{2} + S_{f}$                                                                                    |                    |
| $c_{x} = \frac{1}{2} + S_{f}$                                                                                    |                    |
| $c_{x} = \frac{1}{2} + S_{f}$                                                                                    |                    |
| $c_{x} = \frac{1}{2} + S_{f}$                                                                                    |                    |
| $c_{x} = \frac{1}{2} + S_{f}$                                                                                    |                    |
| $c_{x} = \frac{1}{2} + S_{f}$                                                                                    |                    |
| $c_{x} = \frac{1}{2} + S_{f}$                                                                                    |                    |
| $c_{x} = \frac{1}{2} + S_{f}$                                                                                    |                    |
| $c_{x} = \frac{1}{2} + S_{f}$                                                                                    |                    |
| $c_{x} = \frac{1}{2} + S_{f}$                                                                                    |                    |
| $c_{x} = \frac{1}{2} + S_{f$                                                                                     |                    |

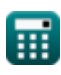

$$
\boxed{\text{O}}
$$

*Gradually Varied Flow in Channels Formulas...* 9/16

**26) Energiegefälle des Kanals bei gegebenem Energiegefälle** 

$$
\mathbf{fs}\left[\mathrm{S_{f}=S_{0}-i}\right]
$$

 $\boxed{\mathsf{ex}}$  1.981 = 4.001 - 2.02

**27) Energiesteigung bei gegebener Steigung der dynamischen Gleichung des allmählich veränderten Durchflusses** 

$$
\frac{\boldsymbol{\kappa}\left[\boldsymbol{\mathrm{S_f}}=\boldsymbol{\mathrm{S}}_0-\left(m\cdot\left(1-\left(\boldsymbol{\mathrm{F}}_{\mathrm{r(d)}}^2\right)\right)\right)\right]}{\boldsymbol{\mathrm{ex}}\left[1.961=4.001-\left(4\cdot\left(1-\left((0.7)^2\right)\right)\right)\right]}
$$

### **28) Energiesteigung des rechteckigen Kanals**

$$
\begin{aligned} \mathbf{K} \hspace{-0.2cm} & \hspace{0.2cm} \mathbf{S}_\text{f} = \mathrm{S}_0 \cdot \left( \frac{\mathrm{C}}{\mathrm{d}_\text{f}} \right)^{\frac{10}{3}} \\ \text{ex} \hspace{0.2cm} & \hspace{0.2cm} \mathbf{2.91201} = 4.001 \cdot \left( \frac{3\mathrm{m}}{3.3\mathrm{m}} \right)^{\frac{10}{3}} \end{aligned}
$$

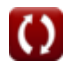

**[Rechner öffnen](https://www.calculatoratoz.com/de/energy-slope-of-channel-given-energy-gradient-calculator/Calc-19585)** 

**[Rechner öffnen](https://www.calculatoratoz.com/de/energy-slope-given-slope-of-dynamic-equation-of-gradually-varied-flow-calculator/Calc-19527)** 

*Gradually Varied Flow in Channels Formulas...* 10/16

### **Breiter rechteckiger Kanal**

#### **29) Bed Slope of Channel gegeben Slope of Dynamic Equation of GVF durch Chezy-Formel**

 $f$ **x** $S_0 =$  $\overline{{\bf e} {\bf x}}$  4.291382  $=$ m  $1-\left(\frac{y}{d_f}\right)^3$ 3 )  $1-\left(\ \left(\ \frac{\text{h}_\text{c}}{\text{d}_\text{f}}\right)^3\right)$ 3 ))  $\left( \begin{array}{c} 1 - \left( \left( \frac{3}{d_f} \right) \end{array} \right) \right)$ 4  $\mathsf{I}$ :  $1 - \left(\left(\frac{1.5 \text{m}}{3.3 \text{m}}\right)^3\right)^3$  $\frac{(1.001m)}{1-((\left(\frac{1.001m}{3.3m}\right)^3))}$ 3.3m

**30) Bettneigung des Kanals bei gegebener Neigung der dynamischen Gleichung der allmählich veränderten Strömung** 

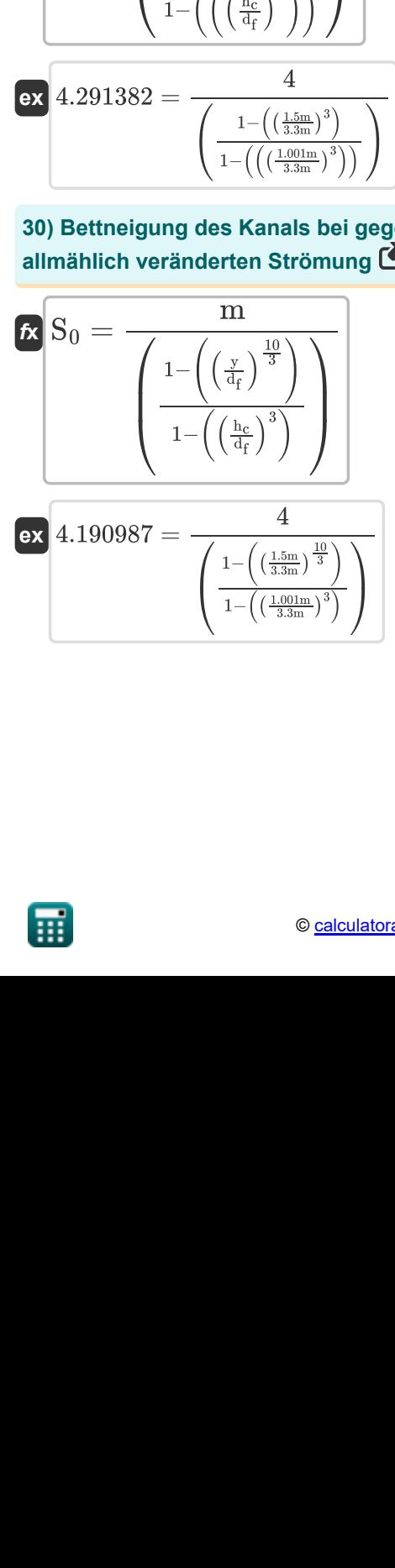

**[Rechner öffnen](https://www.calculatoratoz.com/de/bed-slope-of-channel-given-slope-of-dynamic-equation-of-gradually-varied-flow-calculator/Calc-19801)** 

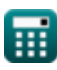

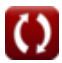

Gradually Varied Flow in Channels Formulas...

**31) Chezy-Formel für die kritische Kanaltiefe bei gegebener Steigung der dynamischen Gleichung von GVF** 

$$
\mathbf{R}_{\mathrm{IC}}=\left(\left(1-\left(\left(\frac{1-\left(\left(\frac{\mathrm{y}}{\mathrm{d_f}}\right)^3\right)}{\frac{\mathrm{m}}{\mathrm{S}_0}}\right)\right)^{\frac{1}{3}}\right)\right)\cdot\mathrm{d_f}
$$

$$
\text{ex } 0.106454\text{m} = \left( \left( 1 - \left( \left( \frac{1 - \left( \left( \frac{1.5\text{m}}{3.3\text{m}} \right)^3 \right)}{\frac{4}{4.001}} \right) \right)^{\frac{1}{3}} \right) \right) \cdot 3.3\text{m}
$$

**32) Chezy-Formel für die normale Tiefe des Kanals bei gegebener Steigung der dynamischen Gleichung von GVF** 

**[Rechner öffnen](https://www.calculatoratoz.com/de/chezy-formula-for-normal-depth-of-channel-given-slope-of-dynamic-equation-of-gvf-calculator/Calc-19806)**  *f***x ex** ⎜⎝ ⎜⎝ ⎜⎝ ⎜⎝ ⎟⎠ ⎟⎠ ⎟⎠ ⎟⎠ ⎜⎝ ⎜⎝ ⎜⎝ ⎜⎝ ⎟⎠ ⎟⎠ ⎟⎠ ⎟⎠ y = (1 − (( m S0 ) ⋅ ((1 − ((( hc df ) 3 )))))) 1 3 ⋅ d<sup>f</sup> ⎛ ⎜⎝ ⎞ ⎟⎠ 1.003896m = (1 − (( 4 4.001 ) ⋅ ((1 − ((( 1.001m 3.3m ) 3 )))))) 1 3 ⋅ 3.3m ⎛ ⎜⎝ ⎞ ⎟⎠

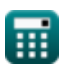

*Gradually Varied Flow in Channels Formulas...* 12/16

**33) Chezy-Formel für die Steigung der dynamischen Gleichung des allmählich veränderten Flusses** 

$$
\textbf{R} \textbf{m} = \textbf{S}_0 \cdot \left(\frac{1 - \left(\left(\frac{\textbf{y}}{\textbf{d}_\text{f}}\right)^3\right)}{1 - \left(\left(\left(\frac{\textbf{h}_\text{c}}{\textbf{d}_\text{f}}\right)^3\right)\right)}\right)
$$
\n
$$
\textbf{ex } 3.729335 = 4.001 \cdot \left(\frac{1 - \left(\left(\frac{1.5 \text{m}}{3.3 \text{m}}\right)^3\right)}{1 - \left(\left(\left(\frac{1.001 \text{m}}{3.3 \text{m}}\right)^3\right)\right)}\right)
$$

**[Rechner öffnen](https://www.calculatoratoz.com/de/chezy-formula-for-slope-of-dynamic-equation-of-gradually-varied-flow-calculator/Calc-19804)** 

**34) Kritische Tiefe des Kanals bei gegebener Steigung der dynamischen Gleichung des allmählich veränderten Flusses** 

$$
1 - \left(\left(\frac{1}{d_f}\right) / \right) / \left(\frac{1 - \left(\left(\frac{1.5m}{3.3m}\right)^3\right)}{1 - \left(\left(\left(\frac{1.001m}{3.3m}\right)^3\right)\right)}\right)
$$
\n34) Kritische Tiefe des Kanals bei gegebener Steigung der dynamischen Gleichung des allmählich veränderten Flusses  $\vec{S}$ \n\n
$$
H_C = \left(\left(1 - \left(\frac{1}{d_f}\right)^{\frac{10}{3}}\right)^{\frac{1}{3}}\right) \cdot d_f
$$
\n\nEx 0.081154m =  $\left(\left(1 - \left(\left(\frac{1.5m}{d_f}\right)^{\frac{10}{3}}\right)\right)^{\frac{1}{3}}\right) \cdot 3.3m$ \n\nEx 0.081154m =  $\left(\left(1 - \left(\left(\frac{1.5m}{d_f}\right)^{\frac{10}{3}}\right)\right)^{\frac{1}{3}}\right) \cdot 3.3m$ \n\nC =  $\frac{0.081154m}{\frac{1}{4.001}}$ \n\nC =  $\frac{0.081154m}{\frac{1}{4.001}}$ \n\nC =  $\frac{0.081154m}{\frac{1}{4.001}}$ \n\nC =  $\frac{0.081154m}{\frac{1}{4.001}}$ \n\nC =  $\frac{0.081154m}{\frac{0.001186m \times 0.000m}{\frac{0.001186m \times 0.000m}{\frac{0.001186m \times 0.000m}{\frac{0.001186m \times 0.000m}{\frac{0.001186m \times 0.000m}{\frac{0.001186m \times 0.000m}{\frac{0.001186m \times 0.000m}{\frac{0.001186m \times 0.000m}{\frac{0.001186m \times 0.0000m}{\frac{0.0001186m \times 0.0000m}{\frac{0.0001186m \times 0.0000m}{\frac{0.0001186m \times 0.0000m}{\frac{0$ 

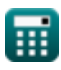

**35) Normale Tiefe des Kanals bei gegebener Steigung der dynamischen Gleichung des allmählich variierenden Flusses**

| $x$                                                                                                    | Rechner of from 6                                                                                                    |
|----------------------------------------------------------------------------------------------------|----------------------------------------------------------------------------------------------------|
| $y = \left( \left( 1 - \left( \left( \frac{m}{S_0} \right) \cdot \left( \left( 1 - \left( \left( \left( \frac{h_c}{d_f} \right)^3 \right) \right) \right) \right) \right) \right)^{\frac{2}{10}} \right) \cdot d_f$                   |                                                                                                    |
| $x$                                                                                                    |                                                                                                    |
| 1.130762m = \n $\left( \left( 1 - \left( \left( \frac{4}{4.001} \right) \cdot \left( \left( 1 - \left( \left( \left( \frac{1.001m}{3.3m} \right)^3 \right) \right) \right) \right) \right) \right)^{\frac{3}{10}} \right) \cdot 3.3m$ |                                                                                                    |
| 36) Steigung der dynamischen Gleichungen der allmählich varlierenden Strömung (5)                                                                                                    |                                                                                                    |
| $x$                                                                                                    | $m = S_0 \cdot \left( \frac{1 - \left( \left( \frac{y}{d_f} \right)^{\frac{10}{3}} \right)}{1 - \left( \left( \frac{4}{d_f} \right)^3 \right)} \right)$ |
| $x$                                                                                                    | 3.818671 = 4.001 \cdot \left( \frac{1.001m}{1 - \left( \left( \frac{1.001m}{3.3m} \right)^3 \right)} \right)                                            |

\n**Q. 3.818671 = 4.001**  $\cdot \left( \frac{1.001m}{1 - \left( \left( \frac{1.001m}{3.3m} \right)^3 \right)} \right)$ 

\nQ. A software

\nQ. A software

1.130762m = (1 − (( 4 4.001 ) ⋅ ((1 − ((( 1.001m 3.3m ) 3 )))))) 3 10 ⋅ 3.3m ⎛ ⎞ ⎟⎠

**36) Steigung der dynamischen Gleichungen der allmählich variierenden Strömung** 

| ex                                                                                                    | 1.130762m = $\left(1 - \left(\left(\frac{4}{4.001}\right) \cdot \left(\left(1 - \left(\frac{4}{4.001}\right) \cdot \left(\frac{4}{4.001}\right) \cdot \left(\frac{4}{4.001}\right)\right)\right)\right)$ |
|----------------------------------------------------------------------------------------------------|----------------------------------------------------------------------------------------------------|
| 36) Steigung der dynamischen Gleichungen de                                                                                                    |                                                                                                    |
| $m = S_0 \cdot \left(\frac{1 - \left(\left(\frac{y}{d_f}\right)^{\frac{10}{3}}\right)}{1 - \left(\left(\frac{1.5m}{d_f}\right)^{\frac{3}{3}}\right)}\right)$ \n |                                                                                                    |
| ex                                                                                                    | 3.818671 = 4.001 \cdot \left(\frac{1 - \left(\left(\frac{1.001m}{3.3m}\right)^{\frac{10}{3}}\right)}{1 - \left(\left(\frac{1.001m}{3.3m}\right)^{\frac{3}{3}}\right)}\right)                             |

\n

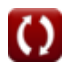

## **Verwendete Variablen**

- **C** Kritische Tiefe des Kanals *(Meter)*
- **d<sup>f</sup>** Fließtiefe *(Meter)*
- **E<sup>t</sup>** Gesamtenergie im offenen Kanal *(Joule)*
- **Fr(d)** Froude Nein durch dynamische Gleichung
- **Fr** Froude-Nummer
- **h<sup>c</sup>** Kritische Wehrtiefe *(Meter)*
- **H<sup>C</sup>** Kritische Tiefe des Kanal-GVF-Flusses *(Meter)*
- **i** Hydraulisches Gefälle zum Druckverlust
- **m** Steigung der Linie
- **Qeg** Entladung durch Energiegradienten *(Kubikmeter pro Sekunde)*
- **Q<sup>f</sup>** Entlastung für GVF Flow *(Kubikmeter pro Sekunde)*
- **S** Benetzte Oberfläche *(Quadratmeter)*
- **S<sup>0</sup>** Bettgefälle des Kanals
- **S<sup>f</sup>** Energiehang
- **T** Obere Breite *(Meter)*
- **y** Normale Tiefe *(Meter)*

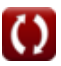

## **Konstanten, Funktionen, verwendete Messungen**

- Konstante: **[g]**, 9.80665 Meter/Second² *Gravitational acceleration on Earth*
- Funktion: **sqrt**, sqrt(Number) *Square root function*
- Messung: **Länge** in Meter (m) *Länge Einheitenumrechnung*
- Messung: **Bereich** in Quadratmeter (m²) *Bereich Einheitenumrechnung*
- Messung: **Energie** in Joule (J) *Energie Einheitenumrechnung*
- Messung: Volumenstrom in Kubikmeter pro Sekunde (m<sup>3</sup>/s) *Volumenstrom Einheitenumrechnung*

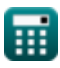

*Gradually Varied Flow in Channels Formulas...* 16/16

# **Überprüfen Sie andere Formellisten**

**Allmählich variierender Fluss in Kanälen Formeln** 

Fühlen Sie sich frei, dieses Dokument mit Ihren Freunden zu TEILEN!

### **PDF Verfügbar in**

[English](https://www.calculatoratoz.com/PDF/Nodes/3280/Gradually-varied-flow-in-channels-Formulas_en.PDF) [Spanish](https://www.calculatoratoz.com/PDF/Nodes/3280/Gradually-varied-flow-in-channels-Formulas_es.PDF) [French](https://www.calculatoratoz.com/PDF/Nodes/3280/Gradually-varied-flow-in-channels-Formulas_fr.PDF) [German](https://www.calculatoratoz.com/PDF/Nodes/3280/Gradually-varied-flow-in-channels-Formulas_de.PDF) [Russian](https://www.calculatoratoz.com/PDF/Nodes/3280/Gradually-varied-flow-in-channels-Formulas_ru.PDF) [Italian](https://www.calculatoratoz.com/PDF/Nodes/3280/Gradually-varied-flow-in-channels-Formulas_it.PDF) [Portuguese](https://www.calculatoratoz.com/PDF/Nodes/3280/Gradually-varied-flow-in-channels-Formulas_pt.PDF) [Polish](https://www.calculatoratoz.com/PDF/Nodes/3280/Gradually-varied-flow-in-channels-Formulas_pl.PDF) [Dutch](https://www.calculatoratoz.com/PDF/Nodes/3280/Gradually-varied-flow-in-channels-Formulas_nl.PDF)

*2/1/2024 | 4:10:48 PM UTC [Bitte hinterlassen Sie hier Ihr Rückkoppelung...](https://docs.google.com/forms/d/e/1FAIpQLSf4b4wDgl-KBPJGChMJCxFlqrHvFdmw4Z8WHDP7MoWEdk8QOw/viewform?usp=pp_url&entry.1491156970=Allm%C3%A4hlich%20variierender%20Fluss%20in%20Kan%C3%A4len%20Formeln)*

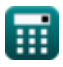